# Olo Serve Global Data and Events

# TL;DR

Use this guide to integrate Google Tag Manager (GTM) with Olo Serve.

# Introduction

When using a tag manager like GTM, it's useful to have direct access to application data instead of scraping the document for this information. Serve exposes a subset of its data globally so that a tag author can determine the state of application data at any time. It's also helpful to know when a user does something, like add or remove an item to their basket.

For example, a tag author may want to know how many items were in the user's basket when they add another to the cart. To do this, the tag could use custom Javascript to do something like:

```
window.Olo.on('v1.addToCart', function (prd) {
 doSomethingWithTheData({
    product: prd,
    itemsInCart: window.olo.data.basket.basketProducts.length,
 });
});
```
# **Setup**

To use Serve's global events, simply reference window.Olo.on from inside of a <script> block in a GTM "Custom HTML" tag. From there, you can interact with the dataLayer directly, or run any kind of Javascript you need.

Here is an example of creating a custom GTM event when an item is added to the cart, and referencing some global data at the same time. You could use this event to, for example, trigger a push to Google Analytics from GTM.

```
<script>
  window.Olo.on('v1.addToCart', function (bp) {
    dataLayer.push({
      event: 'productAddedToCart',
      ecommerce: {
        currencyCode: window.Olo.data.vendor.currency,
        add: {
          products: [
            {
              name: bp.productName,
              id: bp.product.id,
              price: bp.unitCost,
              quantity: bp.quantity,
            },
         ],
        },
      },
    });
  });
</script>
```
For a simple integration with Google Analytics, see the official GTM [template](https://github.com/ololabs/olo-serve-gtm-templates).

# Developer Notes

When Olo Serve loads, global data and events are initialized before GTM. Because of this, there is no need to worry about checking if the Olo object exists on the window from inside your custom scripts.

### Events

To know when a user has completed an action, Serve exposes a global event bus that will run provided callback functions. To listen for an event, use the window.Olo.on function, passing it an event name and a callback function as its two arguments. To stop listening to an event, use window.Olo.off and pass it the same event name and callback.

Here is a list of the available events and their corresponding callback payloads. See [Models](#page-1-0) below for more details.

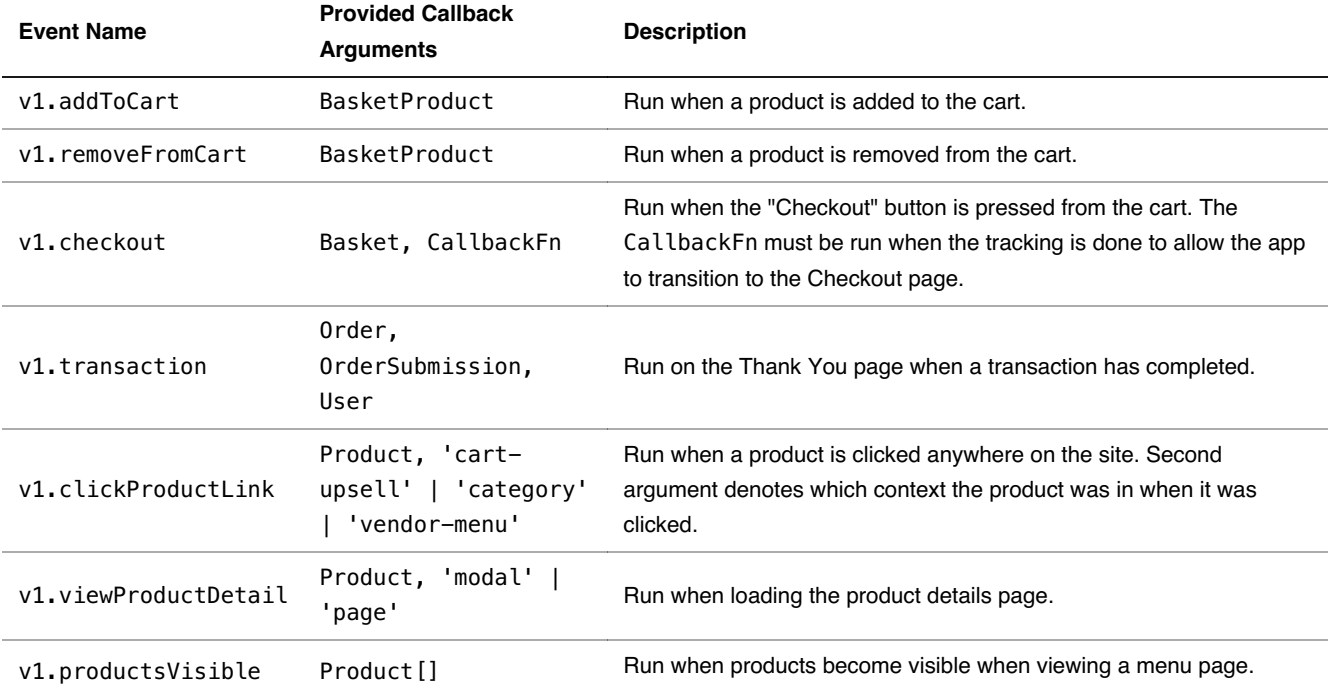

#### **Event replay**

To account for scenarios where GTM is initialized after Serve has fired an event, by default 0lo.on will "replay" any events that occurred before GTM loaded. If you don't wish to run your provided callback for all previously fired events of a certain type pass a third parameter to 0lo.on that looks like { replay: false }.

## Globals

Here is the data exposed globally by Serve for access by any GTM tag. See [Models](#page-1-0) below for more details.

```
window.Olo.data = \{vendor: Vendor;
 basket: Basket;
 product: Product;
 order: Order;
 user: User;
}
```
### <span id="page-1-0"></span>Models

### **Basket**

```
{
  id: string;
  basketType: string;
  coupon: {
    code: string | number;
    description: string;
  };
  couponDiscount: number;
  deliveryMode:
    'None' |
    'Pickup' |
    'Curbside' |
    'Delivery' |
    'Dispatch' |
    'DriveThru' |
    'DineIn'
  fees: [{
    description: string;
    amount: number;
    name: string;
  }];
  feesTotal: number;
  guid: string;
  hasReward: boolean;
  isAdvance: boolean;
  isCurbside: boolean;
  isDelivery: boolean;
  isDriveThru: boolean;
  isGroup: boolean;
  isImmediate: boolean;
  isManualFire: boolean;
  isUpsellEnabled: boolean;
  leadTimeEstimate: number;
  reward: Reward;
  subTotal: number;
  suggestedTip: number;
  taxes: [{
    totalTax: number;
    label: string;
    rate: number;
  }];
  timeWanted: string;
  timeWantedIso: string;
  tip: number;
  total: number;
  vendorDiscount: number;
  wasUpsold: boolean;
  basketProducts: BasketProduct[];
}
```
#### **BasketProduct**

```
{
 productName: string;
 categoryName: string;
 recipientName: string;
 specialInstructions: string;
 quantity: number;
 menuViewId: number;
 totalCost: number;
 unitCost: number;
 customizeDescription: string;
 product: Product;
}
```

```
{
 id: string;
 orderGuid: string;
 displayId: string;
 currency: string;
 currentTotal: number;
 deliveryCharge: number;
 deliveryMode:
    'N' | // Unspecified
    'P' | // CounterPickup
    'C' | // CurbsidePickup
    'D' | // Delivery
    'T' | // Dispatch
    'U' | // DriveThru
    'I' | // DineIn
  ;
 handoffDescription: string;
 isAdvance: boolean;
 isFavorite: boolean;
 manualFireHandoffInstructions: string;
 status:
    'Pending' |
    'New' |
    'FaxPending' |
    'Emailed' |
    'InProgress' |
    'Closed' |
    'Failed' |
    'Cancelled' |
    'Scheduled' |
  ;
 statusDescription: string;
 subTotal: number;
 thanksHandoffInstructions: string;
 tip: number;
 timePlacedLocal: string;
 timePlacedUtc: string;
 timeReadyLocal: string;
 totalCost: number;
 utcOffset: number;
 vendorDiscount: number;
 vendorName: string;
 vendorTax: number;
 vendorTotal: number;
 guestNewsletterOptIn: boolean;
 fees: [{
   description: string;
   amount: number;
   name: string;
 }];
 feesTotal: number;
 basketProducts: GlobalBasketProduct[];
 vendor: Vendor;
}
```
Note: this replaces *window.OLO.ecomTrackingObj* which was recommended previously.

#### **OrderSubmission**

```
{
  selectedBillingMethods,
  basket: {
   basketProducts: [{
      productName: string;
      quantity: number;
    }];
    coupon: {
      code: string | number;
      description: string;
    };
    deliveryCharge: number;
    deliveryMode:
      'None' |
      'Pickup' |
      'Curbside' |
      'Delivery' |
      'Dispatch' |
      'DriveThru' |
      'DineIn';
    guid: string;
    reward: Reward;
    subTotal: number;
    taxes: [{
      totalTax: number;
      label: string;
     rate: number;
   }];
    timeWantedType:
     1 | // Advance
      2 | // Immediate
     4; // ManualFire
    total: number;
    vendorDiscount: number;
    vendor: {
      address: string;
      externalReference: string;
      name: string;
   }
  };
  loyaltyAccount: [{
    membershipId: string;
    schemeProviderName: string;
 }];
 memberships: [{
    id: string;
    isGiftCard: boolean
 }];
};
```
**Product**

```
{
```

```
id: string;
 name: string;
 description: string;
 shortDescription: string;
 baseCost: number;
 baseCostOverrideLabel: string;
 calorieLabel: string;
 maximumQuantity: number;
 minimumQuantity: number;
 isFeatured: boolean;
 images: [{
   groupName: string;
   filename: string;
 }];
 labels: [{
   code:
      'NYCHighSodium' |
      'PHLSodiumWarning' |
      'Prop65Toxic';
   name: string;
   icon: {
     name: string;
     alt: string;
     url: string;
     width: number;
     height: number;
   };
 }];
 availability: {
   startDate: string;
   endDate: string;
   weekTimes: [{
     start: {
        dayOfWeek: string;
       hour: number;
       minute: number;
     };
      end: {
        dayOfWeek: string;
       hour: number;
       minute: number;
     };
     spansAllDay: boolean;
      spansMultipleDays: boolean;
   }]
 };
 hasImages?: boolean;
 hasPrice?: boolean;
}
```
**Reward**

```
{
 id: number;
 externalReference: string;
  label: string;
  loyaltyRewardRule: {
    qualifyingProducts: number[];
    qualifyingCategories: number[];
    isDisabled: boolean;
   description: string;
    imageUrl: string;
    validMinutes: number;
    finePrint: string;
   availableOnline: boolean;
   availableOffline: boolean;
 };
}
```
### **User**

```
{
  isLoggedIn: boolean;
  optIn: boolean;
  isEmbeddedLevelUp: boolean;
  isSsoLogin: boolean;
  isFacebook: boolean;
  currentCountry: 'us' | 'ca';
  uniqueId: string;
}
```
### **Vendor**

```
{
 id: string;
 address: string;
 allowAdvanceOrders: boolean;
 allowCoupons: boolean;
 allowImmediateOrders: boolean;
 allowManualFireOrders: boolean;
 currency: string;
 displayNationalMenu: boolean;
 externalReference: string;
 isAcceptingOrders: boolean;
 isFavorite: boolean;
 latitude: number;
 longitude: number;
 minimumDeliveryOrder: number;
 minimumPickupOrder: number;
 name: string;
 phoneNumber: string;
 slug: string;
 status: 'Public' | 'Private';
 utcOffset: number;
}
```